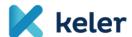

# KELER's Announcement No. 04/2019.

On The Detailed Rules Of The KELER Trade Reporting Service To The Competent Authority (ARM) And Transparency Reporting (APA) Under MiFID II. /MiFIR

Effective from: 29 March 2019

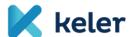

This Depository Announcement gives details on the rules of the services covered by Points 8.8. and 8.9. of the General Business Rules of KELER Ltd. (KELER), i.e. the services to meet the obligation of disclosure stipulated in Articles 14., 18., and 20-21. of Regulation (EU) 600/2014 (MiFIR), and the trade reporting requirement stated in MiFIR Article 26.

# Rules on the ARM role - Process of ARM reporting

KELER offers to its clients the service of forwarding to the MNB (Magyar Nemzeti Bank = the central bank of Hungary) the report stated in MiFIR Article 26. (ARM reporting).

KELER performs first level format validation of the reports submitted. ARM reports can be sent to KELER in XML or XLSX format. KELER forwards to the MNB the reports in XML format complying with the ISO standard.

The license to be acquired by KELER is valid in all European countries, and thus it is possible to send transaction reports not only to the MNB, but to the competent authority of other countries also. However, it is highlighted that the condition of sending reports to the competent authorities of other countries is the creation of the appropriate communication relationship between KELER and the authority concerned, which requires both time and development. Therefore, sending transaction reports to authorities other than the MNB is subject to individual analysis.

The ARM reporting submitted to KELER can include several trades. KELER validates reports and forwards to the MNB the reports that meet format, erroneous reports are rejected. If the KELER Trade Reporting system finds error, the full package will be rejected and not forwarded to the MNB.

# Process of report correction, modification

Two message types can be sent for ARM reports: new report (New) or cancellation (Cancel).

An earlier submitted report can be amended also, but there is no separate message type for modification: first a cancellation message needs to be sent for the earlier submitted trade, and then a new report is to be sent to submit the necessary amendments.

It is important that in the new report submitted for amendment purposes the transaction reference number originally stated can be used again.

For cancellation, instead of resending the entire report, it is sufficient to state the following data:

- Transaction reference number;
- LEI of the executing legal person and;
- LEI of the submitting legal person.

The transaction reference number and the LEI of the executing legal person clearly identify the trade to be cancelled.

In addition to the reports already accepted by the competent authorities, the reports in pending

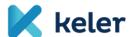

status can also be cancelled, and thus, if a trade is pending for several days due to the ISIN Code validation, a cancellation message can be submitted for this trade, the cancellation will be executed immediately, and the trade status will change from pending to cancelled.

However, no cancellation message can be sent for the report rejected by the competent authority.

In the case of modification, if no cancellation message was uploaded earlier for the trade concerned, the new report submitted as modification will be rejected as a duplicate message, as the transaction reference number stated in the report is already in the system.

A message including several reports can include new and cancellation messages also. In the interest of successful report processing, the new and cancellation messages for the same trade are not recommended to be submitted in the same file. In this case, our Clients are requested to submit separate messages to KELER.

#### Use of ISIN Code

ISIN Code as a key product identifier for ARM reports is checked by the competent authority prior to accepting the trade report.

The ISIN codes stated in the reports are checked against the so-called Financial Instruments Reference Data System (FIRDS) database maintained by ESMA. FIRDS is updated daily with the data submitted by trading venues and systematic internalizers (new product ISIN Code).

If an ISIN Code is not included in the ESMA system, the report is not rejected immediately, but will be checked continuously against the FIRDS database in the following 7 days. If the ISIN in the report gets into the FIRDS in this period of 7 days, the report is accepted, however, if the ISIN is not added to the database during these 7 days, the report will be rejected.

ESMA defined the following rules on the use of ISIN Codes:

- a) When a trade is executed on an EU trading venue, SI or off-market (XOFF\*), the ISIN of the instrument (field 41) is checked against the FIRDS database.
- b) When a trade is executed on an organized trading venue outside the EU, the ISIN Code of both the instrument and the underlying instrument (fields 41, 47) are checked, one of them must be included in the FIRDS database.
- c) For OTC transactions (Venue field value XXXX\*), the ISIN Code of the underlying instrument (field 47) is checked against the FIRDS database.
- d) For OTC trades and trades on regulated markets outside the EU (Venue field value XXXX, if the underlying instrument (field 47) is an index, the ISIN Code in the report is not checked.

If the venue field value is not a MIC Code, then:

- \*XOFF if the instrument is listed on a regulated market, but the trade is made outside that market,
- \*XXXX if the instrument is not listed on a regulated market (it has no ISIN Code), but the underlying instrument is traded on a regulated market).

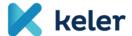

The chart published by ESMA illustrates the above:

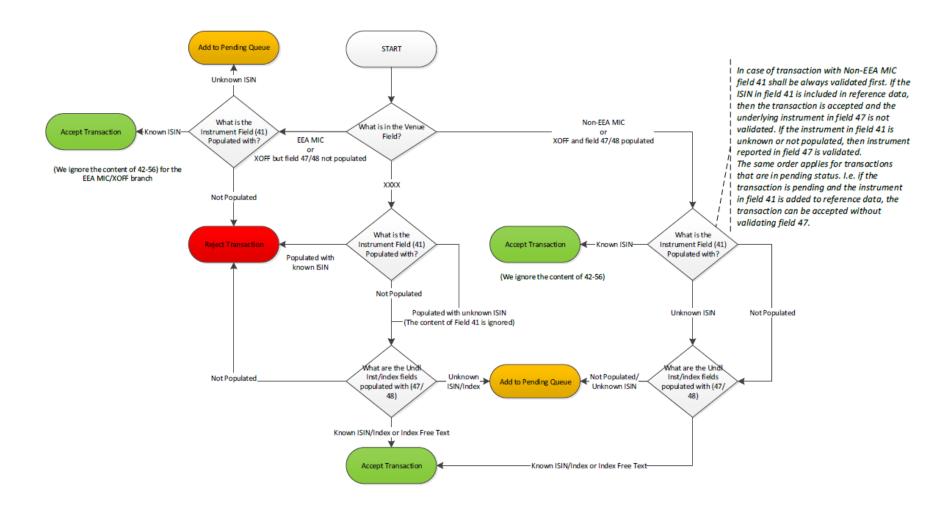

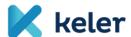

## Format requirements of report files

At request the clients will be sent the KELER specifications that define the format requirements of report files.

#### Alternative report forwarding solution

From of 3 January 2018 until further notice, KELER can forward trade reporting to the MNB manually only, with direct upload into the KAP system created by the MNB for this purpose.

Until fully automated reporting is available, and after it is created, our clients can send trade reporting to KELER and receive related confirmations in case of IT error at KELER or the competent authority as follows:

- Clients are required to send trade reporting to e-mail address: tradereporting@keler.hu;
- The reports are required to be sent as compressed and encrypted files to the above e-mail address;
- The password for encryption is agreed individually with each client;
- KELER forwards to the MNB all reports received until 16:00 on the same day;
- KELER is not obliged to upload same day into the MNB system the reports sent after 16:00;
- The above cut-offs apply to both new and cancellation/amendment messages;
- KELER sends e-mail confirmation to the client on each upload;
- Group e-mail address can be provided to receive confirmations to ensure that confirmations are received also by parties other than the person sending the report to KELER;
- KELER sends to the client the advice received from the MNB after the upload (confirmations received until 16:00 are forwarded same day, confirmations received after the cut-off are sent until 10:00 on the following day at the latest);
- KELER sends two advices on each report upload: one message confirms that the MBN received the file (message including K-number), while the other message confirms the report status. The reporting obligation is considered met only if the report status is processed;
- In case of erroneous reports, KELER sends the full error list received from the MNB, based on which our clients are responsible for error correction and repeated upload of the corrected report;
- Please apply the following naming convention to the files to be sent to KELER:

"registered number\_DATTRA\_reporting period.xml"

The **registered number** is the registered number of the investment firm (first eight characters of the tax number) on behalf of whom KELER makes reporting.

The reporting period is the date when the file is sent to KELER (e.g. 20180104).

Based on the above, in the beginning trade reports are not uploaded into the KELER Trade Reporting system, for this reason KELER is not able to perform the format or content prevalidation of the reports sent to it. The reports sent are uploaded into the MNB KAP system without any change.

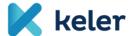

In the interim period, KELER enters the reports e-mailed to it and also accepted by the MNB into the KELER Trade Reporting system also, thus it will be possible to correct/cancel such messages in the future.

The alternative method herein described is considered the alternative method pursuant to Point 3.5. of the ARM form contract.

# Rules on the APA role - APA reporting process

As an APA, KELER offers the planned service to meet the following requirement:

- 1. pre-trade transparency;
- 2. post-trade transparency.

As part of pre-trade transparency, the investment firms considered systematic internalizers (SI)<sup>1</sup> are required to make public firm quotes regularly and continuously in the trading hours. KELER publishes the validated reports within 10 minutes. The service provided by KELER does not cover the obligation to make public described in Article 18 (2) of MiFIR.

Regarding post-trade transparency, trades in "equity like" and "non-equity like" financial instruments need to be differentiated. In case of "equity like" trades data is to be made public within 1 minute after trading, while in the latter trade data is to be published within 15 minutes after trading. The fields to be populated will also differ depending upon the instrument type.

#### Data to be published related to publication obligation

The related regulatory technical standards (Commission Delegated Regulations (EU) 2017/583 and 2017/587, RTS 1 and RTS 2) summarize the data to be forwarded to and published by APAs. In terms of the data to be published, pre-trade reporting and post-trade reporting, specifically equity like and non-equity like instruments need to be differentiated, but KELER created one reporting template, and thus our Clients can use the same format to publish the data of all reportings. The KELER's system validates in each reports that the required fields were filled out related to the instrument. If the expected fields are not populated, KELER rejects to report the quote or the trade and sends an error message on the reason of rejection.

The KELER post-trade transparency template and the detailed message descriptions will be sent to clients at request.

<sup>1</sup> Based on the term used in MiFID II., the investment firm which on an organized, frequent, systematic and substantial basis deals on own account when executing client orders outside a regulated market, and MTF or an OTF, and without operating a multilateral trading system is considered systematic internalizer.

In order to be considered systematic internalizer, the investment firm needs to exceed both predefined threshold values, that is on the one hand the frequency and regularity threshold values, and on the other the threshold on substantial size, or it has to decide to get qualified as systematic internalizer.

6

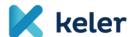

## **Completing reports**

## Use of the "action type" field - Status management

In all the first report submitted, the value of "Action type" must be N.

KELER validates the reports submitted in terms of format validation. The KELER's system accepts (and publishes) only the reports that are successfully validated.

Once accepted, the system publishes the report and after publication allows clients to query statuses (on web-service and on the TR system interface also). The status messages by KELER include all the data provided by the client, supplemented with the TIC code generated by KELER (unique reference by KELER) and the time of publication.

In line with the applicable regulations, when the above status is reached - i.e. the investment firm receives confirmation from the APA including all data it submitted, the TIC code generated by the APA and the time of publication - the investment firm meets the post-trade transparency requirement. If the system rejects the report during validation, it will not generate the TIC either, and the reporting party will receive an error message. For erroneous reports, all the errors in the report will be included in the confirmation message.

#### Modification, cancellation of the published reports

Only the already successfully published report (the client received the related confirmation including TIC code and the time of publication) can be modified or cancelled.

If a message is to be cancelled, a new message is to be sent with all the earlier stated fields, the time of publication stated in the APA confirmation, and the TIC code also. In this case, the value of the "Action type" field will be "C" instead of "N". KELER will publish the cancellation message also, with "CANC" value stated in the FLAG field.

In the case of cancellation ("C") message no new TIC code is generated, the TIC received in the earlier report is to be stated.

An earlier reported and published quote or trade can be modified also ("M" message). In this case, the reporting party first sends a cancellation ("C") message.

The APA will publish this cancellation as described above, and then it is possible to send the modification message that is required to include all earlier stated data, with the modifications to be made. In this case it may occur that a field was populated earlier, but the same field is left blank due to the correction (this does not generate an error in validation if otherwise the business logic rules are met). KELER states the value "AMND"in the "FLAG" field when the modification message is published.

It is important that no new TIC code is generated for the new message ("C" then "M") submitted for amendment purposes, i.e. the reporting party is required to state the original TIC in both the "C" and the "M" message.

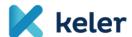

There is only one exception to the above rule: when the value of the "Instrument identifier" field changes during the modification. In this case, the earlier report is to be cancelled with a "C" message, and then a new "N" message is to be submitted once the cancellation message is published. The reporting party is required to leave blank the TIC field, as for all "N" messages, and KELER will generate a new TIC for the report that will exist in the system as a report independent from the earlier corrected report.

#### Possible scenarios:

|   | Event                                                                                   | Value of<br>Action type<br>field | Value of<br>FLAG field<br>published | Is the TIC stated in<br>the report to be<br>sent to KELER? | Note                                                                                                    |
|---|-----------------------------------------------------------------------------------------|----------------------------------|-------------------------------------|------------------------------------------------------------|----------------------------------------------------------------------------------------------------|
| 1 | Submitting new report                                                                   | N                                | blank                               | No                                                         |                                                                                                    |
| 2 | Cancellation of earlier published report                                                | С                                | CANC                                | Yes                                                        | Condition: an earlier published new report must exist, publication means the client received from KELER in the status message the time of publication and the PUBLISHED status.                 |
| 3 | Modification of earlier<br>published report<br>(Instrument ID field<br>does not change) | М                                | AMND                                | Yes                                                        | Condition: a cancellation message for<br>the trade concerned (based on TIC)<br>must exist - in the status message the<br>client received the CANCELLED status.                                  |
| 4 | Modification of earlier<br>published report<br>(Instrument ID field<br>changes)         | N                                | blank                               | No                                                         | If the Instrument ID changes, it is not amendment but a new trade: condition - first the report to be corrected is to be cancelled with a "C" message, and then cancellation must be published. |

## Separation of pre-trade transparency reporting

Pre-trade transparency reports are to be sent through the KELER TR system, in the same way as post-trade transparency reports. The Counterparty ID field value differentiates pre-trade reports from other reports: in these reports, it is necessary to state the "PRE-TRADE" value in this field.

## Post-trade data reporting beyond the time limit vs. deferred reporting

APA service providers are expected to publish the reports received as soon as possible. In line with the legal requirement, APAs have to publish transactions in equity like instruments within 1 minute after trade execution, and transactions in non-equity like instruments in 15 minutes.

KELER does not reject or assign any negative sign (("FLAG") to reports for exceeding the time limit; it publishes these reports as necessary.

The applicable regulations allow trade publication beyond the above time limit in some cases, subject to prior approval by the competent authority. At the beginning, KELER will publish all received reports without checking whether the possibility of deferred publication exists in relation to the trade concerned.

Clients can indicate the intention of deferred publication in the "Trade Publication indicator" field at the time the report is submitted to KELER.

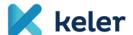

## Modification of data by the APA

Legal regulations expect that at the request of clients APA service providers are able to modify the content of already published reports. For this reason, the rights management system allows KELER to cancel/modify submitted and already published reports on behalf of clients, at the request of clients (in justified cases, when the client is not able to act).

This is the basis of BCP processes also to ensure that reports e-mailed by clients can be modified if communication is disrupted between the KELER TR system and the Client.

#### Possibilities to submit reports

Pre-trade and post-trade transparency reports can be sent to KELER in two ways:

- 1. manually uploading into the KELER TR system the report submitted in the expected XML or XLSX format;
- 2. automatically uploading the report via the web-service.

In light of the required publication time limits (1 and 15 minutes), the best solution is to submit reports via the web-service, meaning the creation of automated communication between KELER and the Client.

Based on its legal interpretation, KELER expects the reporting party to report separately all quotes, trades that are subject to trade transparency. This is because the short time limit of publication would result in delays if Clients stated in one report several quotes or trades made at different times (except for the rules on aggregation). Furthermore, KELER as APA is required to perform various validations before report publication, also within the time limit stated.

## Fields in the KELER TR system

In the case of the uploading possibilities mentioned above, report status, confirmations, any error notices are available in the KELER Trade Reporting system.

Pre-trade and post-trade transparency reports and basic information (upload ID, channel of submission, time of upload, uploading person and report status) are available in the "Transaction monitoring" menu item.

Pre-trade transparency reports can be displayed by setting the filter to the "PRE-TRADE" value in the Counterparty ID field.

The "Trade monitoring" interface will show detailed report data.

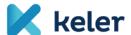

#### Basic data:

- Upload ID (KELER TR system upload ID i.e. the serial number of the uploaded report),
- TIC,
- Original quote/ trade reference,
- Time of making the quote / trade,
- Time of publication,
- ISIN,
- FLAGs,
- Status.

Additional optional data (in addition to basic data):

- Product type (values stated in the Product type fields),
- Product subtype (for derivatives),
- Price and unit,
- Quantity and unit,
- · Counterparty ID,
- Total quantity.

The result of the above filtering can be downloaded in MS Excel spreadsheet format.

# TR statistics related to post-trade reporting

Furthermore, related to post-trade transparency, an interface with key statistics will be available. The query time period can be stated there. Then the following data is listed:

**Number of submitted reports:** The total number of submitted and accepted post-trade reports during the period concerned. It is important to note that the KELER TR system performs content validation, but format validation is completed before the report is received in the system. Thus, if a submitted report has format error, KELER does not receive the report, and the report will not get to the TR system, it will not be included in this report either.

**Number of erroneous reports:** The number of reports that the KELER TR system accepted in terms of format but rejected for error.

Number of corrected reports: The total number of originally erroneous but then corrected reports.

**Number of trades not reported based on regulation:** The reports that KELER accepted are correct, but are not published.

This can be due to two reasons:

- the client stated value "0" in the "Trade Publication indicator" field, or
- based on the provisions of regulations, it is not the market participant but the counterparty that is required to disclose trade data.

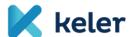

**Number of published reports:** The number of reports that KELER published during the period concerned. The total number of reports accepted by KELER minus the reports rejected for errors, the reports not published based on regulation, plus the corrected items will result in the number of published reports.

Detailed reports and related data will be listed when the numerical values are clicked. The list can be exported into MS Excel.

## Operating hours

KELER publishes reports submitted for post-trade transparency purposes between 8:00 and 19:00 on business days. Post-trade reports submitted outside this period are received, but published on the following business day only.

If any error (either technical or communication error) arises during report submission, KELER Service Desk informs the clients concerned without delay. The notification describes the error reason and the expected resolution time. If the error is not expected to be corrected during the daily operating hours of the KELER Trade Reporting system, as part of the related BCP process, the KELER Service Desk notification will describe how reports can be submitted to KELER. E-mail is the primary channel of communication in such cases; the related e-mail address will be stated in the Service Desk notification.

If any error arises during the performance of the publication obligation, clients can forward reports to KELER as usual. KELER will inform clients on failed publication in the appropriate channels (e.g. website, e-mail).

Reports submitted by market participants will remain in pending status until the existing error is corrected, and then the submitted transaction data are published.

# Common rules - outsourcing

In line with the applicable regulations, the services of KELER pursuant to this Depository Announcement are considered outsourcing of an important operative function of the Client, therefore KELER and the Client are required to comply with the requirements of the applicable regulations. These requirements are stated in Article 31 of Commission Delegated Regulation (EU) 2017/565 and Sections 79-80. of Act CXXXVIII of 2007 (Bszt.), where the requirements of the latter apply only to our Clients residing in Hungary.

KELER does not outsource the services covered in this Depository Announcement to any further service providers. As an exception to this rule, the disclosure process related to the obligations stated in Article 20-21. of MiFIR are outsourced to the Budapest Stock Exchange Ltd.

KELER accepts to protect the confidentiality of confidential information relating to the Client or its clients.

The Client acknowledges that the outsourcing cannot result in the transfer of responsibility

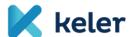

regarding the Client and its clients, and regarding the granting and existence of the supervisory license, nor can it result in the transfer of authorities of the person in management positions at the Client.

#### **KELER** states that

- a) it has the ability, capacity, sufficient resources, appropriate organizational structure supporting the performance of the outsourced functions, and any authorization required by law to perform the outsourced functions, reliably and professionally;
- b) it carries out the outsourced services effectively and in compliance with applicable law and regulatory requirements, and to this end the firm has established methods and procedures for assessing the standard of performance of the service provider and for reviewing on an ongoing basis the services provided by the service provider;
- c) it properly supervises the carrying out of the outsourced functions, and adequately manages the risks associated with the outsourcing;
- d) it discloses to the Client any development that may have a material impact on its ability to carry out the outsourced functions effectively and in compliance with applicable laws and regulatory requirements.

## Review by the Client

The Client is entitled to review outsourcing. As part of the review, it is entitled to request information from KELER and conduct on-site reviews. The Client is entitled to exercise its right to request information and perform on-site reviews once a year, except for justified cases.

In order to request on-site review, the Client sends written request to KELER. Within thirty days of receipt of the request, KELER offers to the Client at least three periods of one hour each between 9:00 and 17:00 on business days, and the Client selects the suitable time. Regarding the review, the Client can request data from KELER on the APA service only, and can make sure that KELER complies with the applicable legal requirements. After the review, the parties document the review in joint minutes. If the Client detects compliance shortcomings, it is required to state it in the minutes. KELER investigates the complaints within 30 days, in case of urgency within 8 days, and informs the Client on the measures that KELER plans to take.

If the competent authority of the Client requires the Client to perform reporting related to the outsourcing and the Client requests KELER to perform reporting in order to meet this obligation, KELER meets the reporting request in the format (in writing or in e-mail) agreed upon with the Client, if possible so that the Client can meet the reporting request within the deadline stated by the competent authority, but not later than thirty days from the date of the request of the Client. KELER is obliged to cooperate with the competent authority of the Client regarding the outsourced functions.

When the above right of review is exercised, the Client cannot become aware of business, securities or bank secrets of third parties.

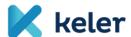

#### Assessment of the service

KELER and the Client continuously monitor and assess compliance with the contractual provisions in order to ensure that the service provided is of appropriate quality. KELER and the Client annually review service performance and related terms, processes. In addition to regular review, review is conducted also if any substantial change justifying the amendment of the contract or its attachment occurs. KELER and the Client cooperate in the assessment of the service.

If during the continuous monitoring or the review, KELER and/or the Client find any deviation from the contract, its attachments, or any shortcoming during the provision of the service, KELER and the Client cooperate mutually, with due regard to the interests and obligations of both KELER and the Client, and consult each other on the method of solving the deviation, shortcoming.

# Special right of termination of the Client

Based on Article 31 (2) g) of EU Regulation 565/2017, the Client is entitled to terminate the service agreement with immediate effect if necessary and the interest of the Client so requires. In such cases, the Client provides justification to the termination statement.

If the Client covered by the scope of the Bszt. establishes the violation of the provisions of the agreement considered outsourcing, and consultation produces no results, in line with Section 81 of the Bszt. the Client calls upon KELER to perform the service in conformity with the contract, or, if the condition in conformity with the contract cannot be restored, the Client is entitled to terminate the service contract on the service pursuant to this Depository Announcement.

#### Mandatory reporting of the outsourcing agreement

In line with Section 80 (4) of Act CXXXVIII of 2007 on Investment Firms and Commodity Dealers, and on the Regulations Governing their Activities, the Client with registered offices in Hungary is required to send to the Magyar Nemzeti Bank the service contract concluded within three days of execution.

Budapest, 28 March 2019

KELER Ltd.